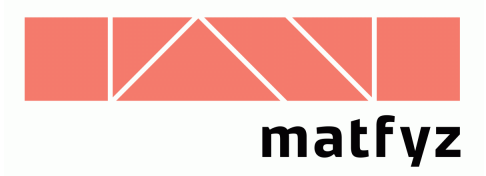

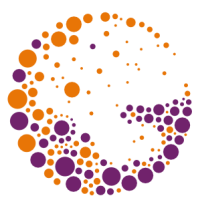

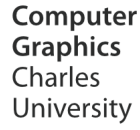

# Rekurzivní sledování paprsku

#### **© 1996-2019 Josef Pelikán CGG MFF UK Praha**

 pepca@cgg.mff.cuni.cz http://cgg.mff.cuni.cz/~pepca/

#### Model dírkové kamery

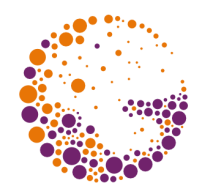

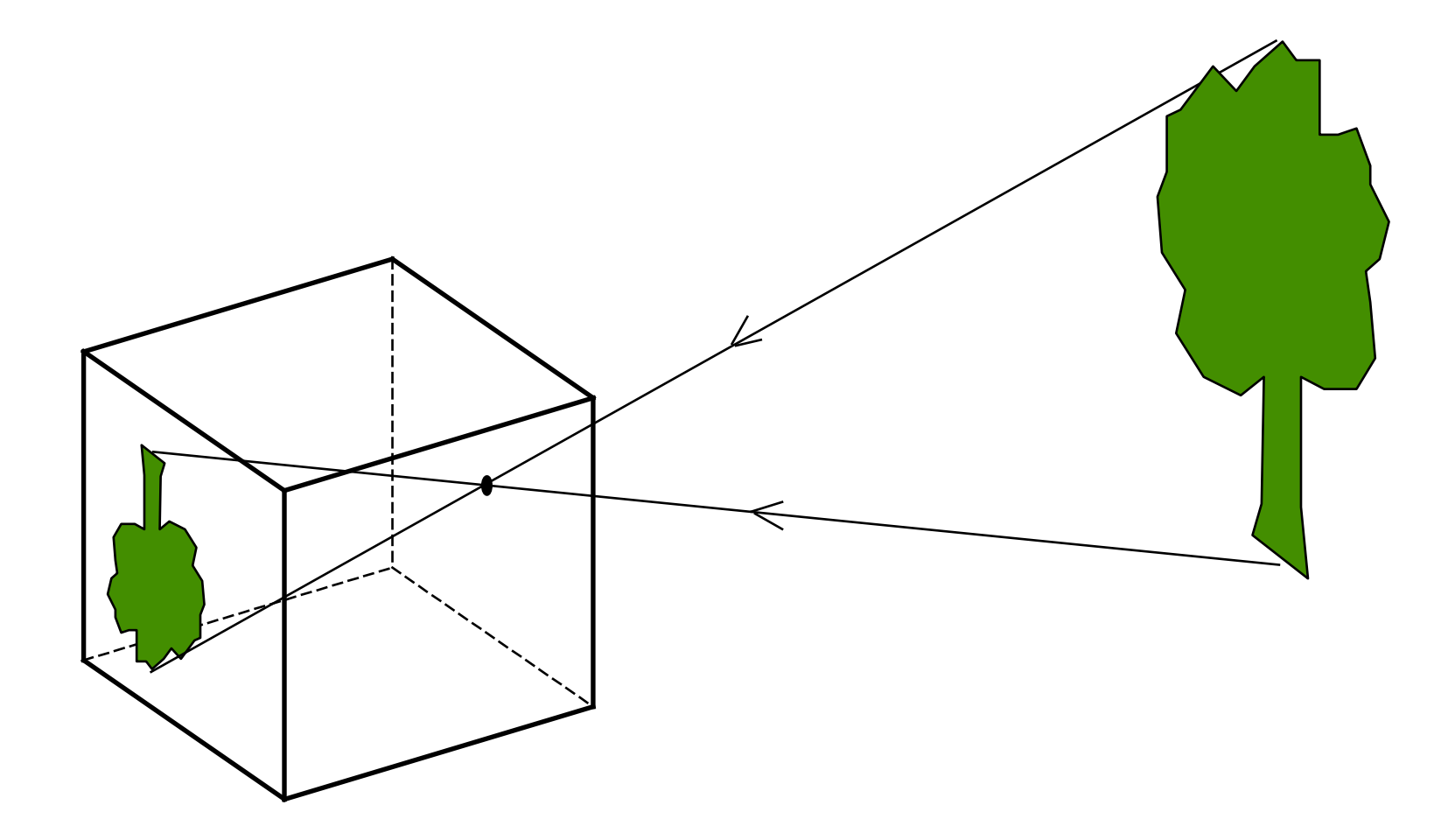

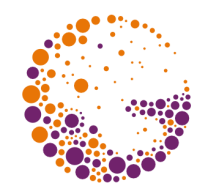

#### Zpětné sledování paprsku

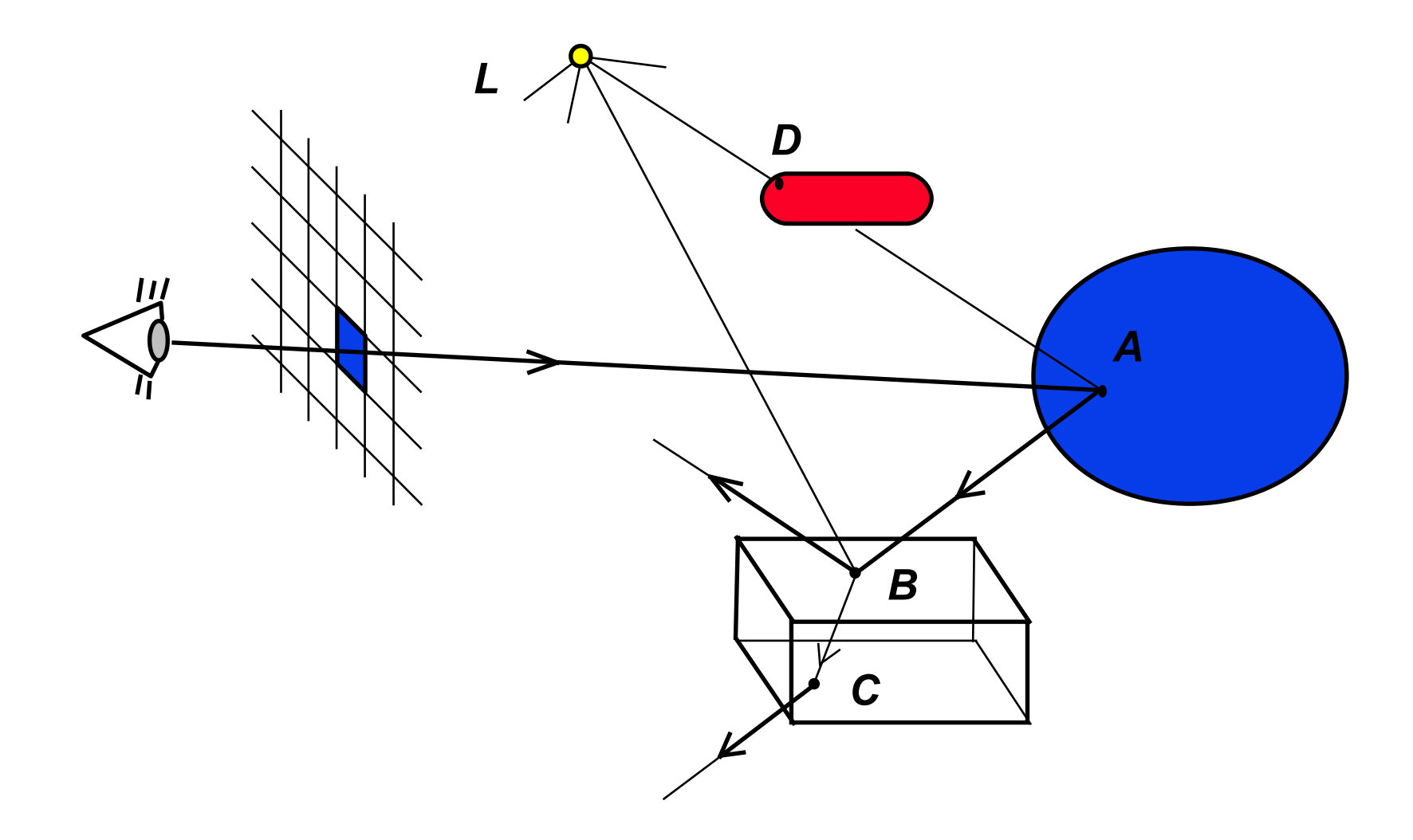

Ray-tracing 2019 © Josef Pelikán, https://cgg.mff.cuni.cz/~pepca 3 / 21

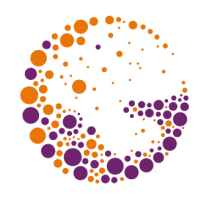

#### Skládání světla

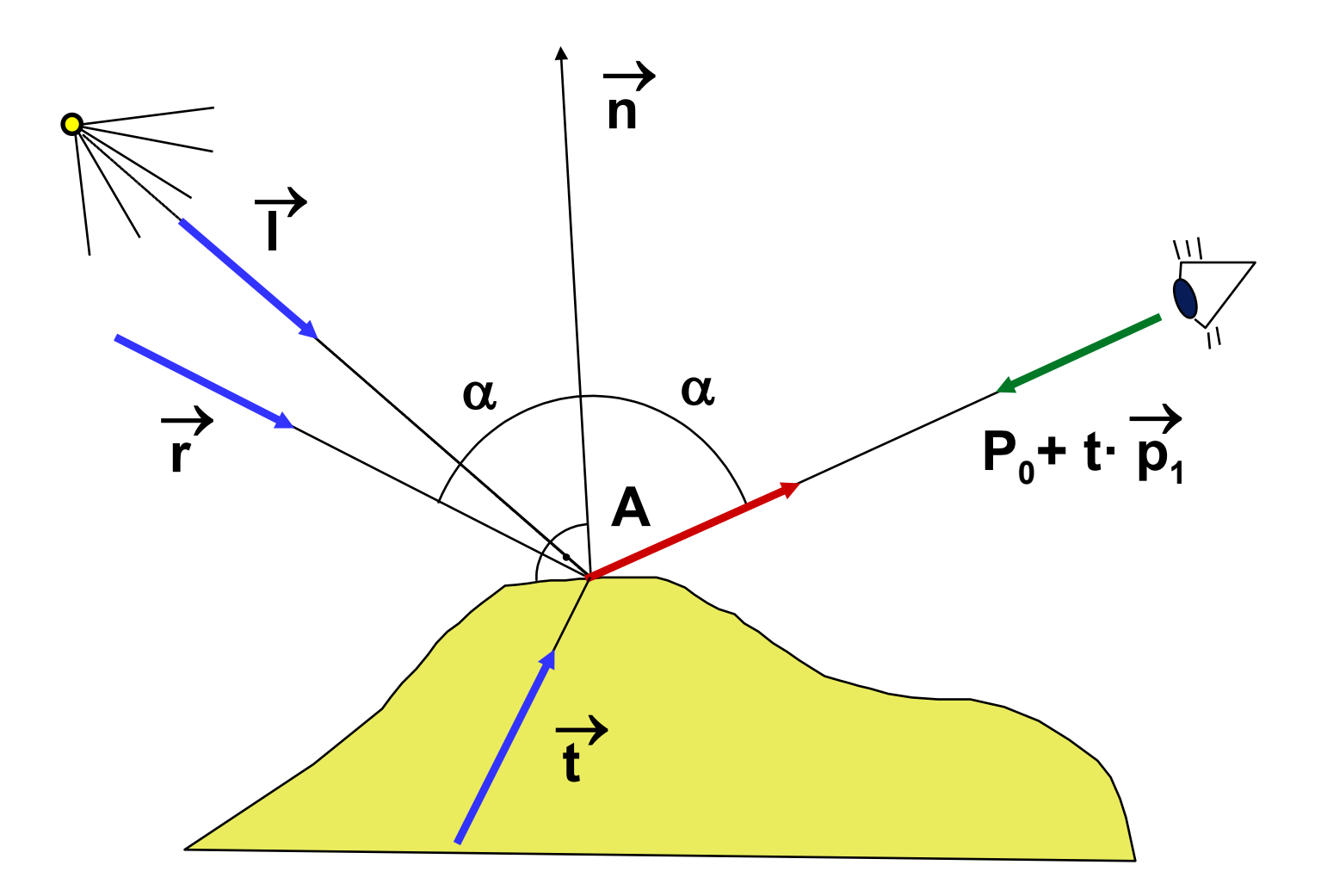

Ray-tracing 2019 © Josef Pelikán, https://cgg.mff.cuni.cz/~pepca 4/21

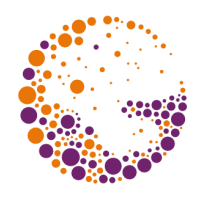

#### Rekurzivní implementace

```
function Sleduj ( P0, P1 : Point3D; hloubka : integer ) : RGB;
        { P0..počátek paprsku, P1..směr, hloubka..počet odražení }
var A, R, T : Point3D; { pomocné body a vektory }
    B : RGB; \{ výsledná barva \}begin
  A := Prusecik(Scena, P0, P1); { průsečík paprsku se scénou }
  if A==0 then Sleduj := Pozadi \{ paprsek na nic nenarazil \} else
    begin { paprsek narazil na těleso }
       B := 0;
       for i := 1 to N do { příspěvky od světelných zdrojů }
        if \text{Prusecik}(Scena, A, L[i] - A) == 0 then B := B + kL * Svetlo(A, L[i]);
       hloubka := hloubka + 1;
       if hloubka <= maxhloubka then { konec rekurze }
         begin
           if "A je odrazivé" then
             begin
                "spočítej R" { odražený paprsek }
                B := B + kR * Sleduj(A,R,hloubka);
              end;
```
Ray-tracing 2019 © Josef Pelikán, https://cgg.mff.cuni.cz/~pepca 5 / 21

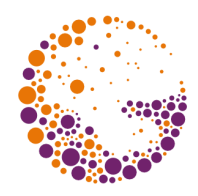

#### Rekurzivní implementace

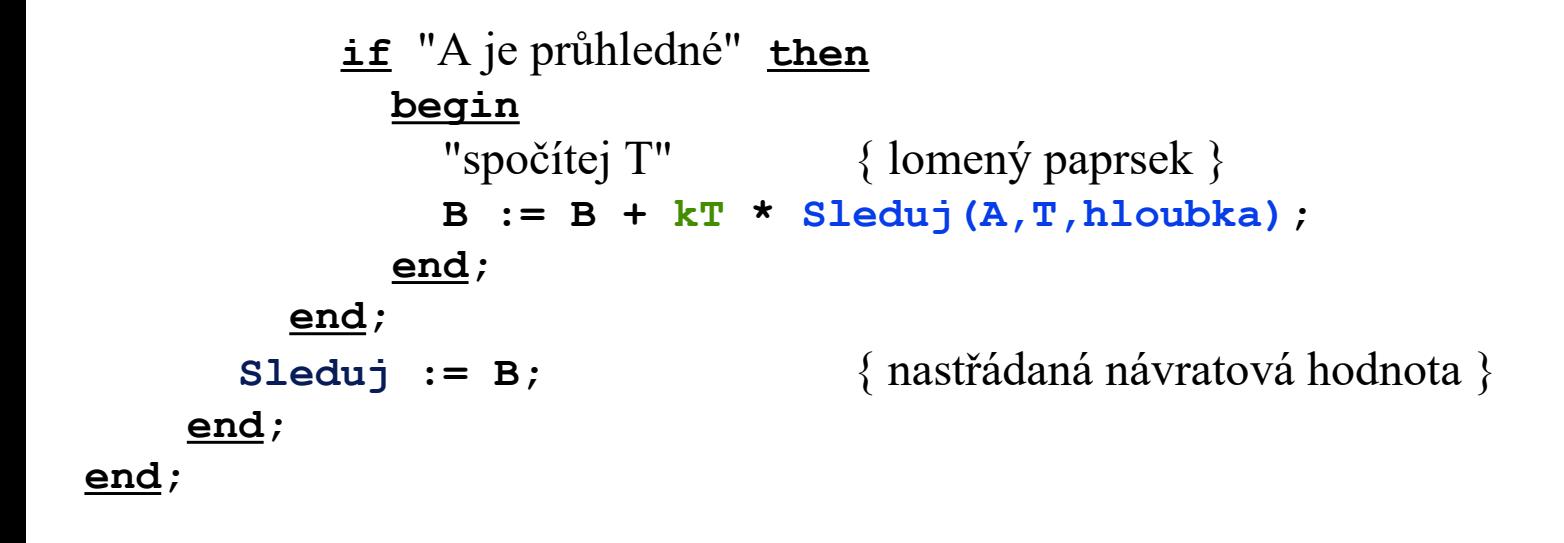

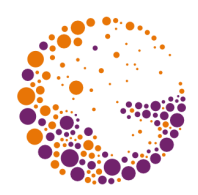

#### Jednotlivé složky

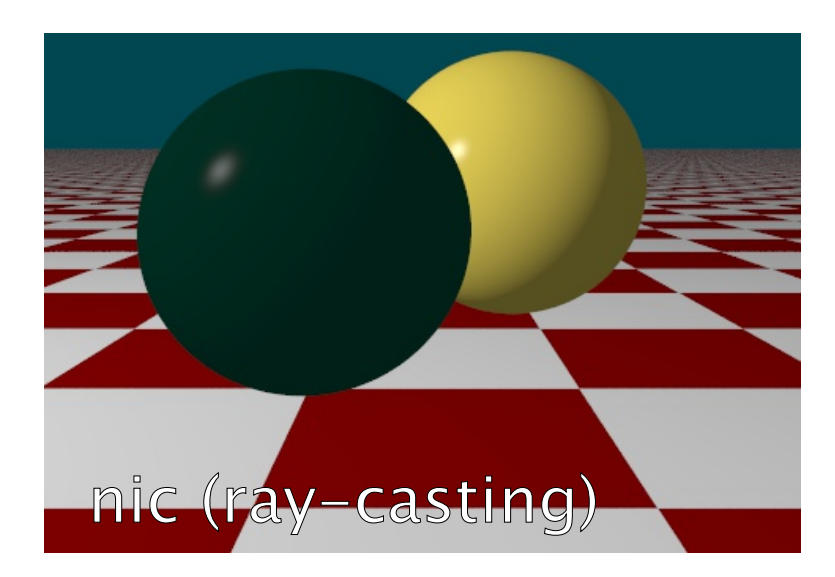

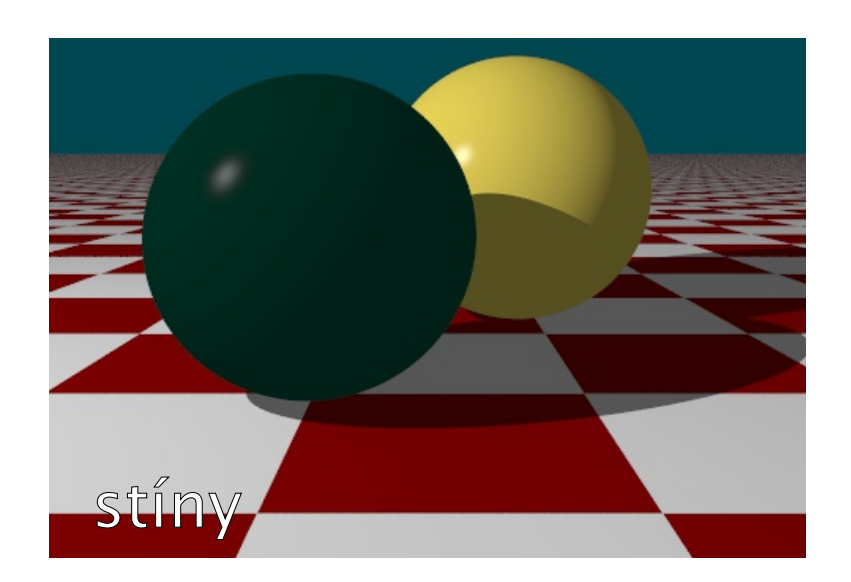

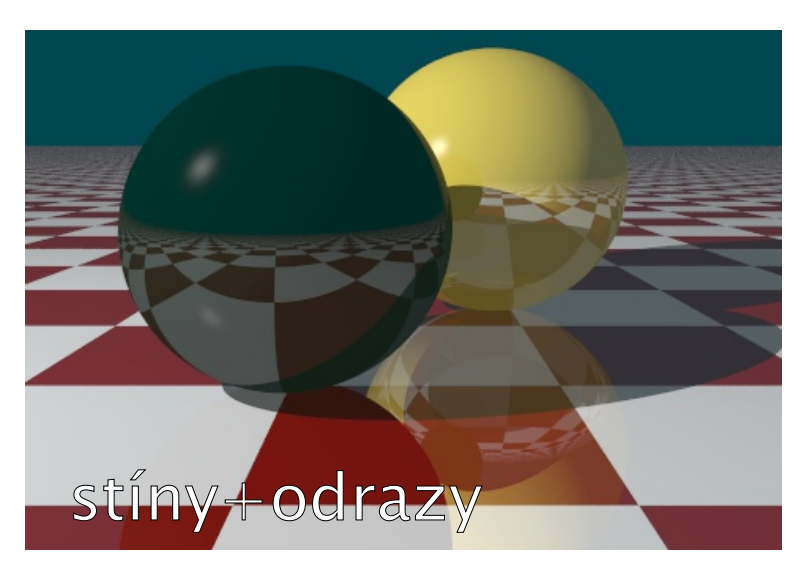

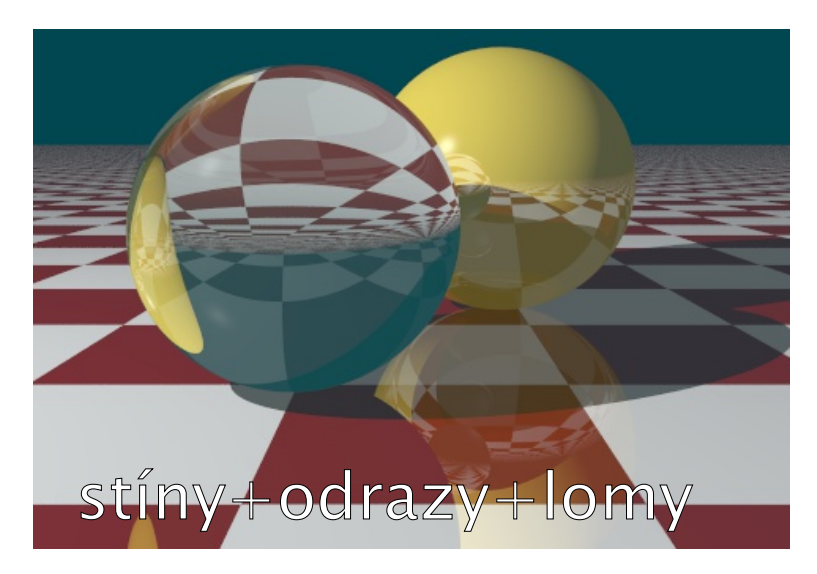

Ray-tracing 2019 © Josef Pelikán, https://cgg.mff.cuni.cz/~pepca 7/21

# Řízení hloubky rekurze

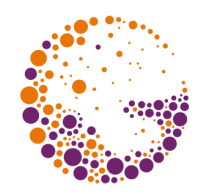

- **statické** omezení konstantou (nehodí se pro scény obsahující zrcadla i méně odrazivé lesklé povrchy)
- **a dynamické** podle "významu" paprsku
	- **→ "význam**" je procentuální podíl právě sledovaného paprsku na výsledné barvě pixelu (pro primární paprsky: 100%)
	- $\rightarrow$  omezení "významu" konstantou (např. 2-10%)
- **8 kombinované** omezení hloubky i "významu" paprsku

# Výpočet průsečíku

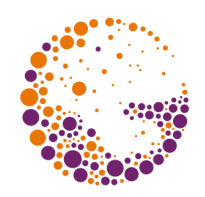

- souřadnice průsečíku (nebo "nekonečno")
- číslo tělesa (plochy)
- **B** normálový vektor povrchu tělesa
- ➨ **časově nejnáročnější operace** (80-90% času) – urychlovací metody
- **analytický výpočet** (koule, válec, kvádr, ..)
- **numerický výpočet** (aproximační plochy, rotační tělesa, implicitní povrchy, ..)

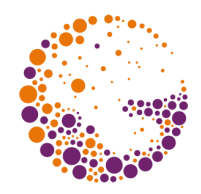

### Průsečík paprsku s koulí

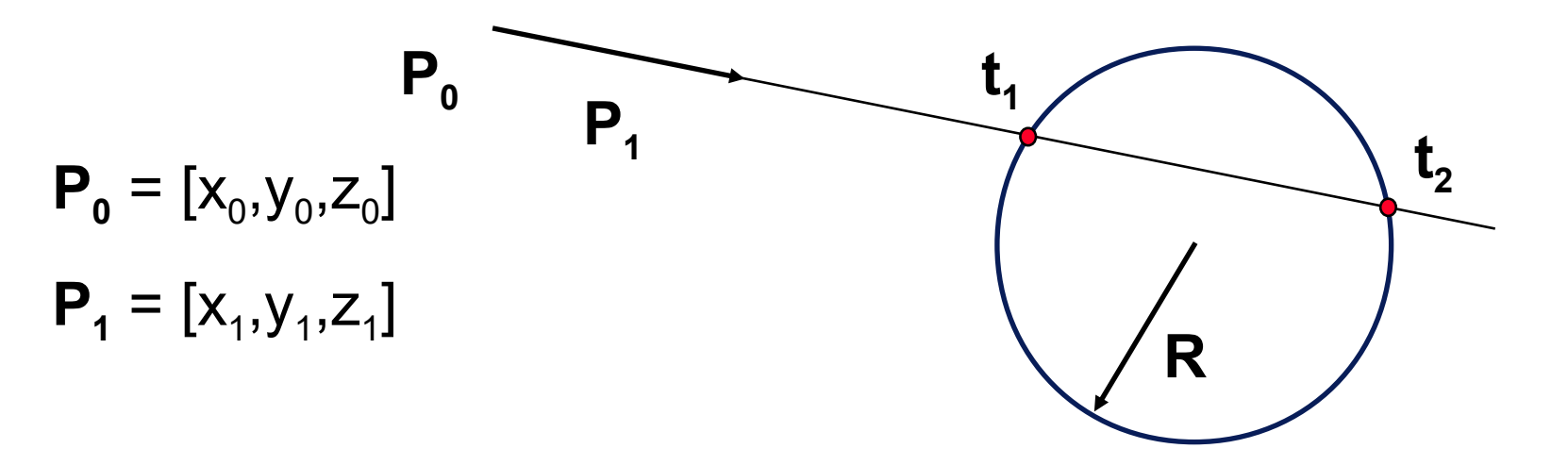

- $\rightarrow$  paprsek:  $P_0 + t P_1$ ,  $t > 0$  (1)
- $\rightarrow$  koule (střed v počátku):  $x^2 + y^2 + z^2 R^2 = 0$  (2)
- ➨ po dosazení (1) do (2) vyjde **kvadratická rovnice (***t***)**:  $t^{2}$   $(x_{1}^{2}+y_{1}^{2}+z_{1}^{2}) + 2t (x_{0}x_{1}+y_{0}y_{1}+z_{0}z_{1}) +x_{1}^{2}+y_{1}^{2}+z_{1}^{2}-R^{2} = 0$

# Průsečík s CSG scénou

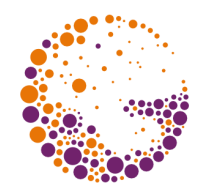

- pro **elementární tělesa** umím průsečíky spočítat
	- začátek a konec průniku paprsku s tělesem pro konvexní tělesa
- **množinové operace** provádím na polopřímce paprsku:
	- díky distributivitě: **P (A-B) = (PA) (PB)**
	- obecný průnik paprsku se scénou je množina intervalů

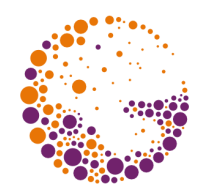

#### Průsečíky PoA, PoB

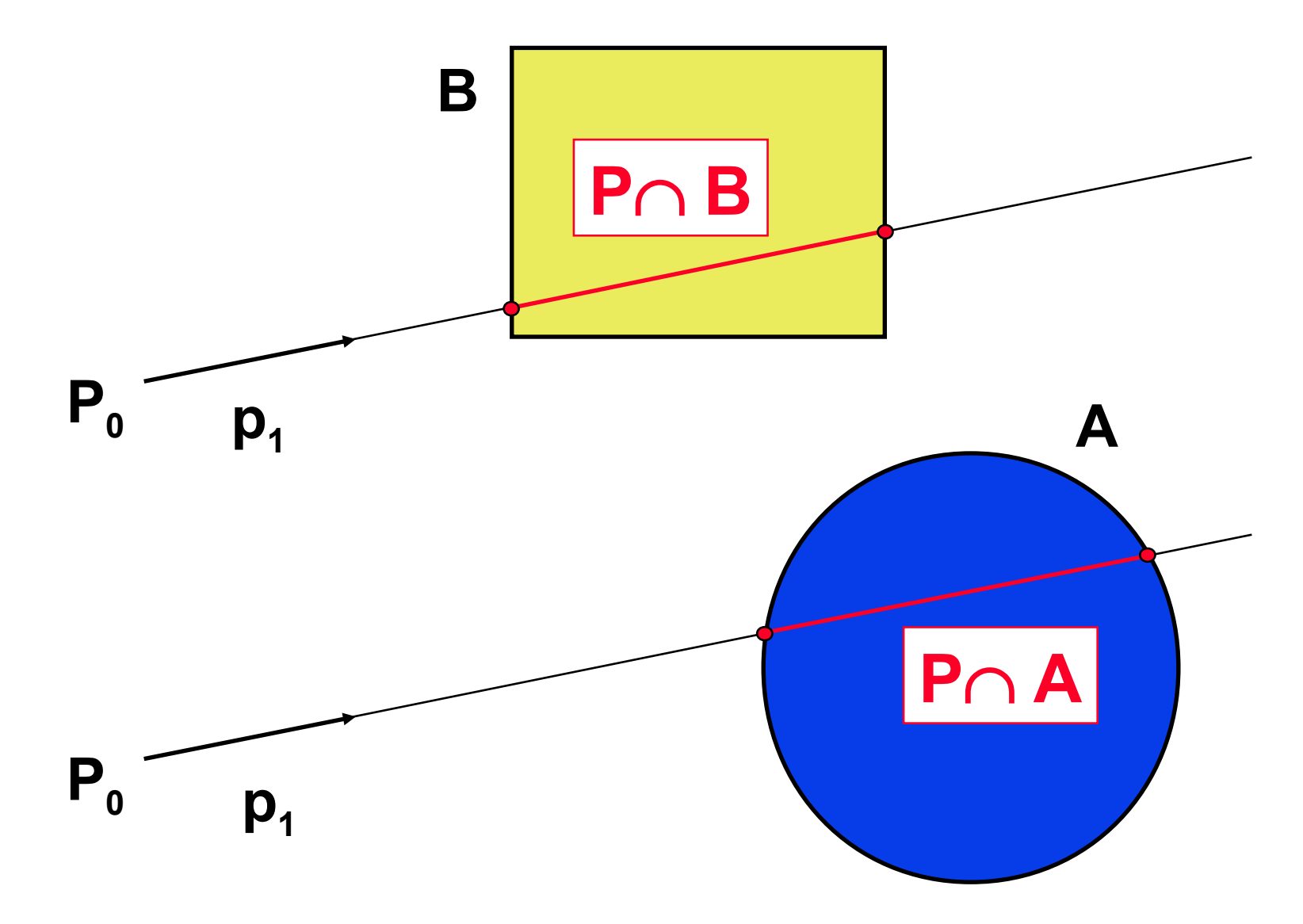

Ray-tracing 2019 © Josef Pelikán, https://cgg.mff.cuni.cz/~pepca 12 / 21

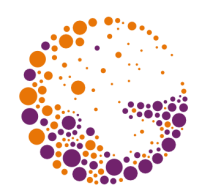

#### Průsečík P∩ (A-B)

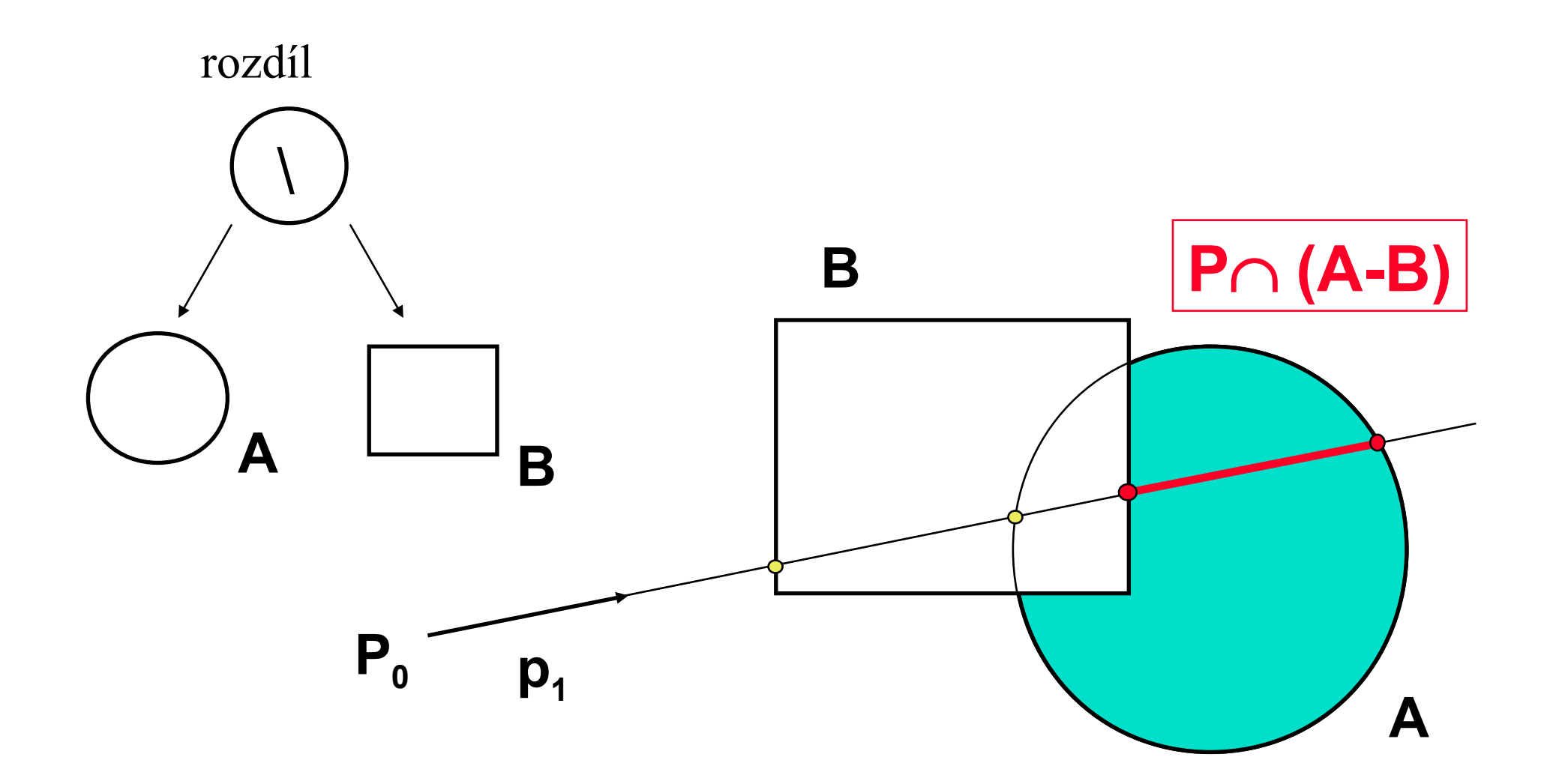

Ray-tracing 2019 © Josef Pelikán, https://cgg.mff.cuni.cz/~pepca 13 / 21

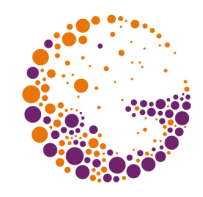

#### Vyhlazování (anti-aliasing)

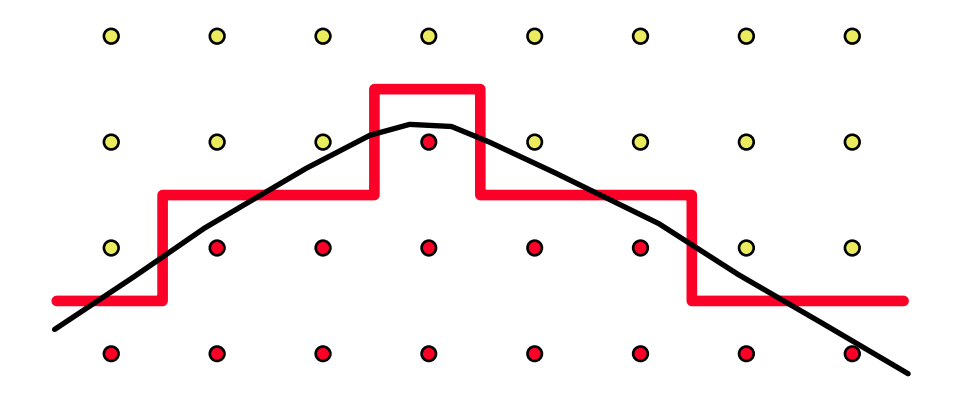

- pouze jeden paprsek na jeden pixel vzniká tzv. "**alias**"
	- zubaté okraje
	- interference

#### **zvětšením rozlišení** se problém nevyřeší

Ray-tracing 2019 © Josef Pelikán, https://cgg.mff.cuni.cz/~pepca 14 / 21

#### Ukázka vyhlazování (super-sampling)

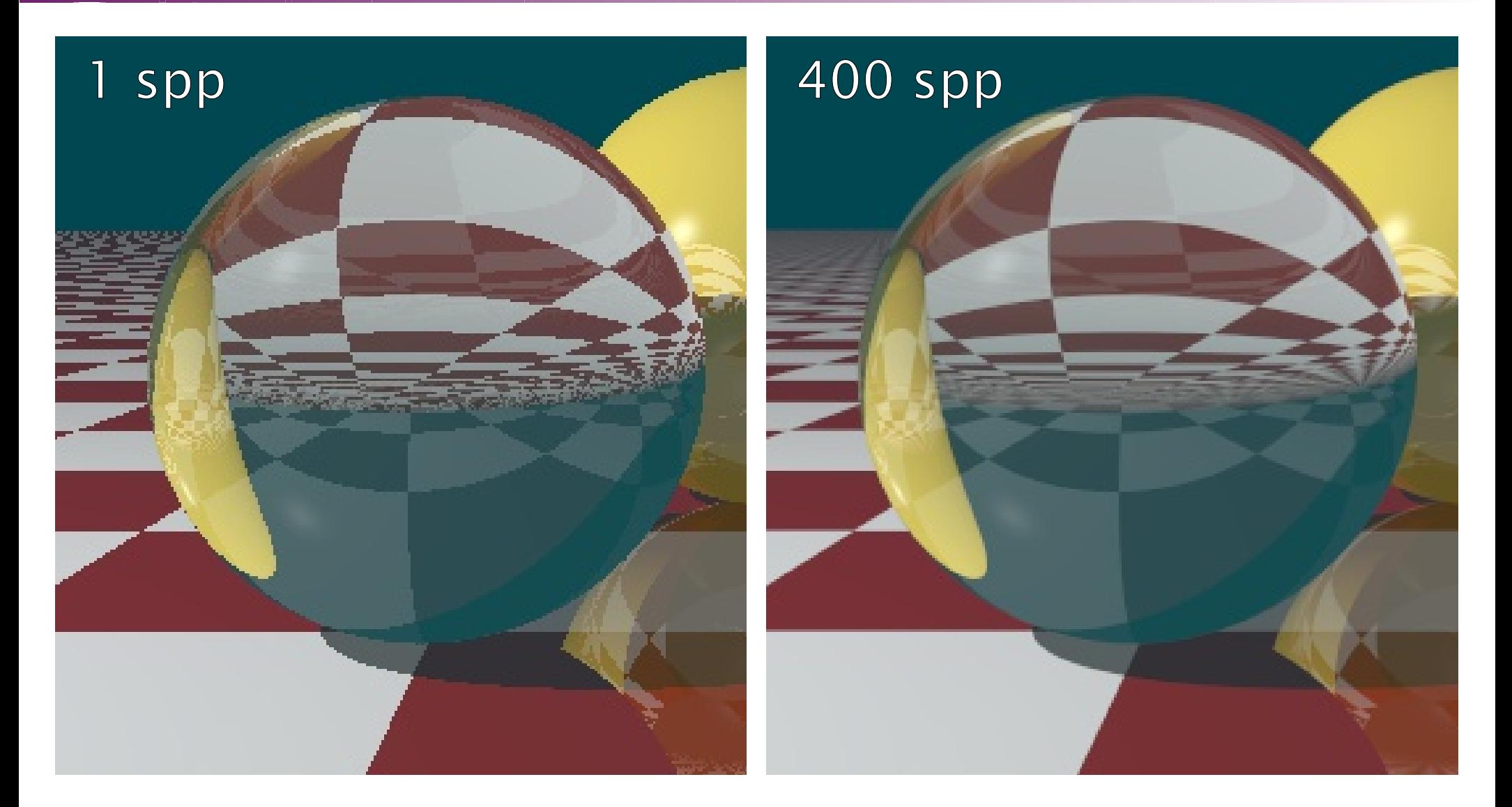

Ray-tracing 2019 © Josef Pelikán, https://cgg.mff.cuni.cz/~pepca 15 / 21

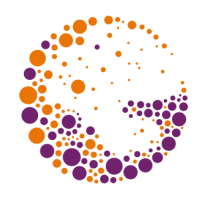

## Vícenásobné vzorkování

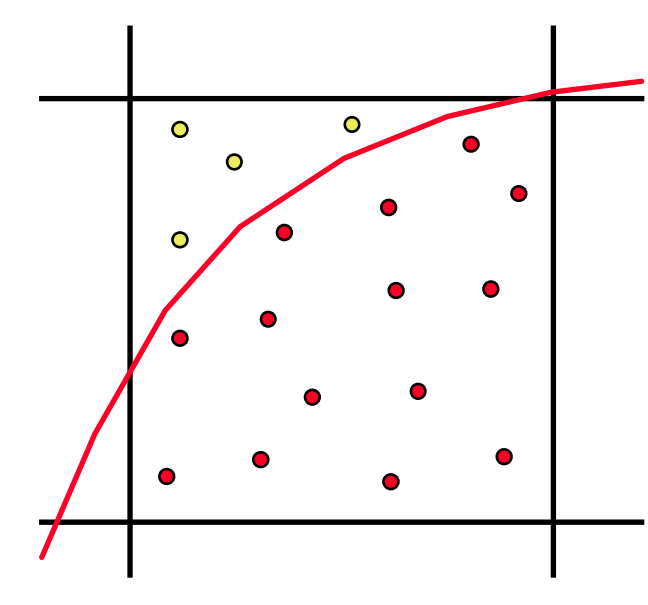

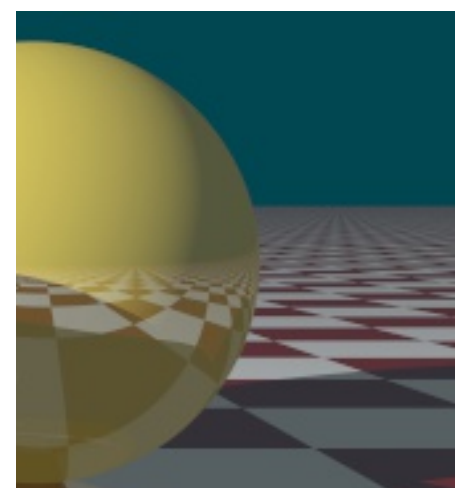

- pošleme **více paprsků** jedním pixelem
- výslednou barvu spočítáme jako **aritmetický průměr**
	- přechody budou **jemnější** (bez zubů)
- paprsky by měly pokrývat plochu pixelu **rovnoměrně**, ale ne úplně pravidelně!

#### **Textury**

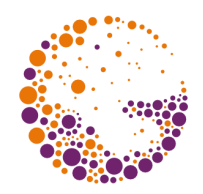

- změna **barvy** na povrchu předmětů
- mohou ovlivňovat též **odrazivost** ( $\bf{k}_p$  a  $\bf{k}_s$ ), **normálový vektor**, ...
- ➨ realistické napodobení **fyzikálních vlastností materiálu** (barevný vzorek, mikro- i makrostruktura povrchu)
	- dřevo, kůra pomeranče, leštěný kov, ..
- ➨ nahrazení složité **geometrie** (vlny na vodě, ..)

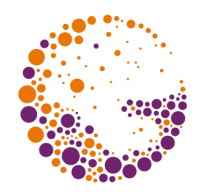

#### 2D textura

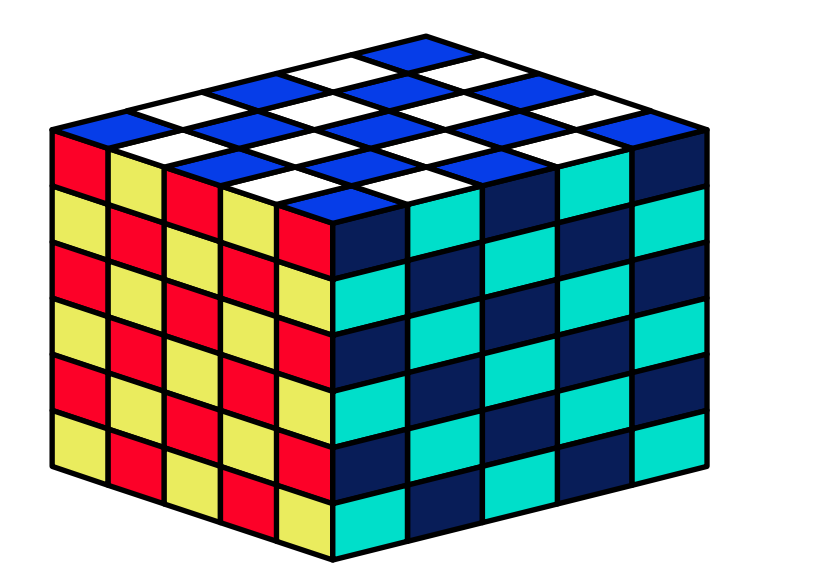

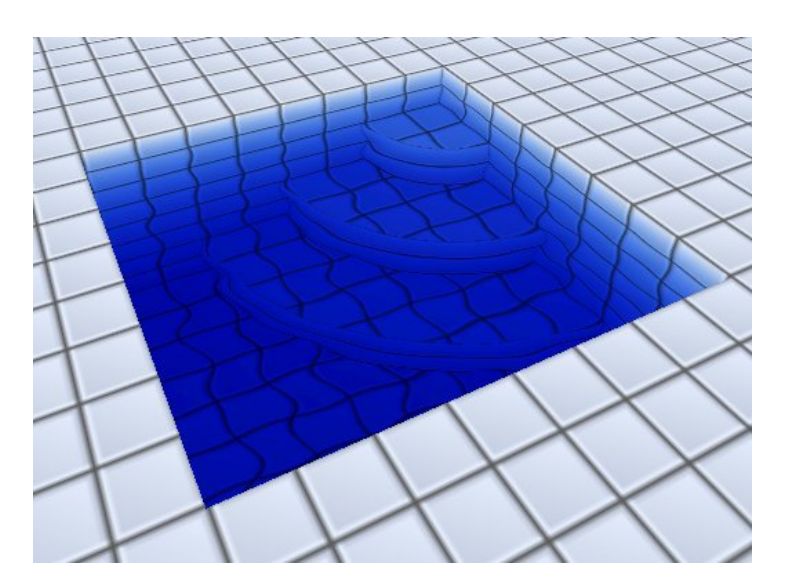

- pokrývá **povrch** tělesa (jako tapeta)
- mapování textury:  $[x, y, z] \rightarrow [u, v]$
- $\rightarrow$  **vlastní textura**:  $[u, v] \rightarrow$  **barva** (normála, ..)

Ray-tracing 2019 © Josef Pelikán, https://cgg.mff.cuni.cz/~pepca 18 / 21

#### 3D textury

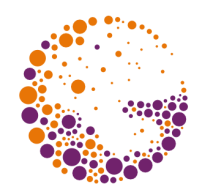

- zachycují změny veličin **uvnitř tělesa**
- napodobují **vnitřní strukturu materiálu** (dřevo, mramor, ...)
- ➨ není třeba **mapování**
- $\rightarrow$  **3D textura**: [x, y, z]  $\rightarrow$  **barva** (odrazivost, apod.)
- ▲ často se využívají 3D **šumové funkce** (napodobení náhodného vrásnění)

#### Příklady 3D textur

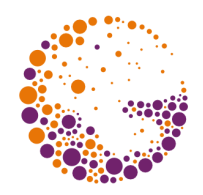

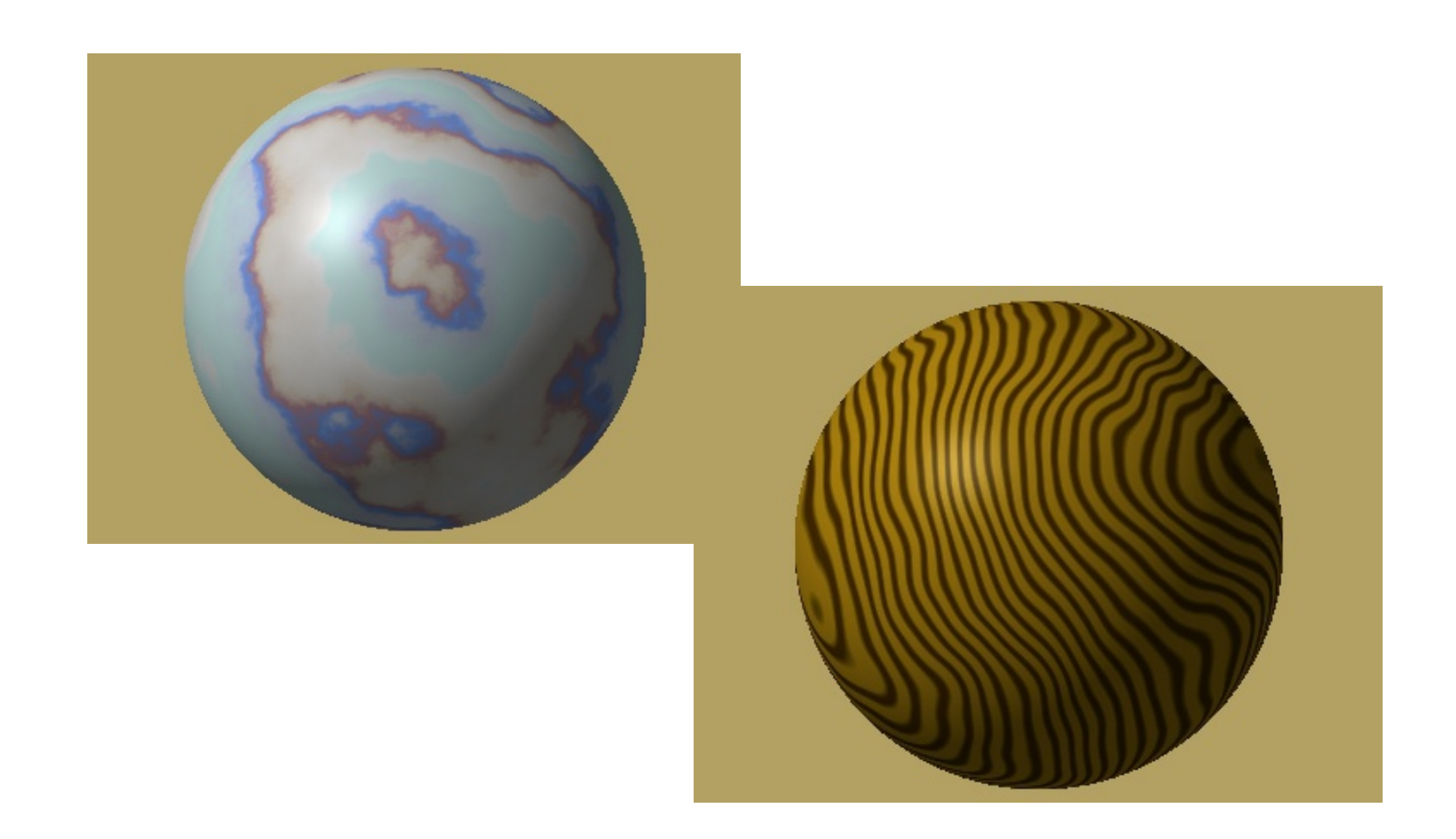

Ray-tracing 2019 © Josef Pelikán, https://cgg.mff.cuni.cz/~pepca 20 / 21

#### Konec

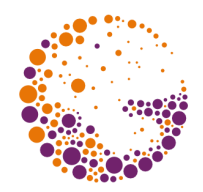

#### **Další informace:**

- **A. Glassner**: *An Introduction to Ray Tracing*, Academic Press, London 1989, 1-31
- **Jiří Žára a kol.**: *Počítačová grafika*, principy a algoritmy, 374-378